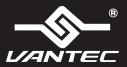

## **Installation Guide**

## Nex5tar<sup>®</sup>TX Hard Drive Dock for Two 2.5"/3.5" SATA 6Gbps SSD/HDD

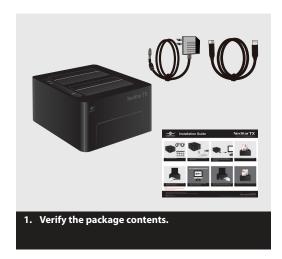

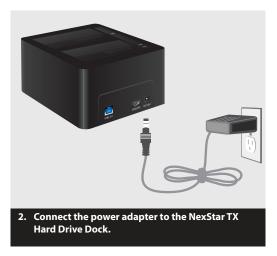

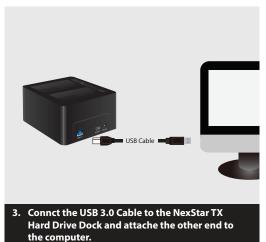

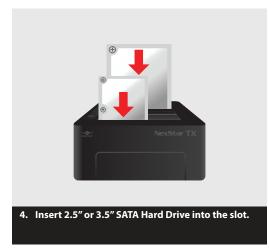

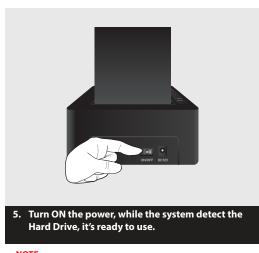

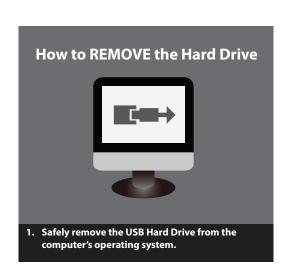

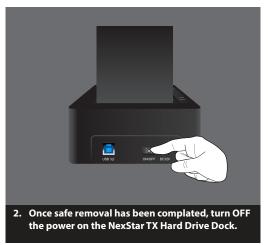

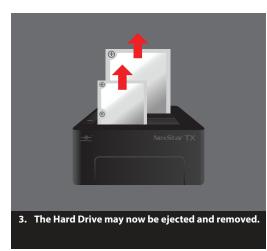

## NOTE:

New hard drives needs to be initialized and partitioned before it will appear in Windows Explorer or Mac desktop.